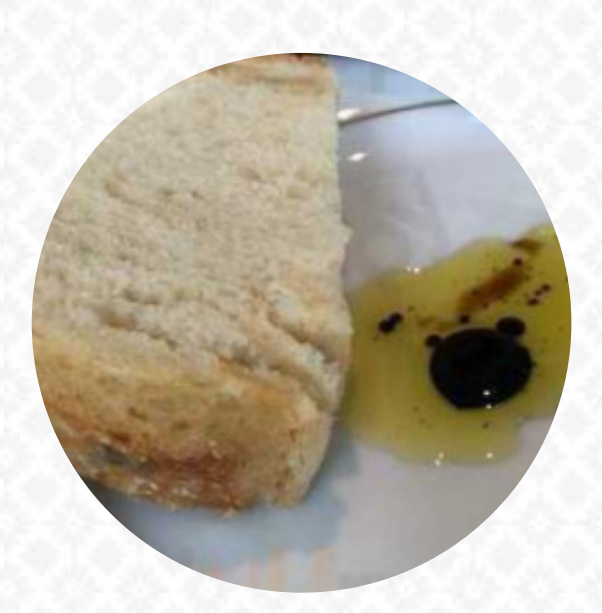

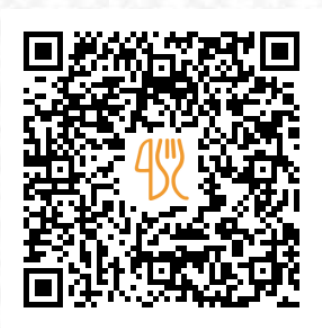

## Rowland's Menu

224 Westglow Cir, Blowing Rock I-28605-8100, United States, BLOWING ROCK **+18282955141** [https://menulist.menu](https://menulist.menu/)

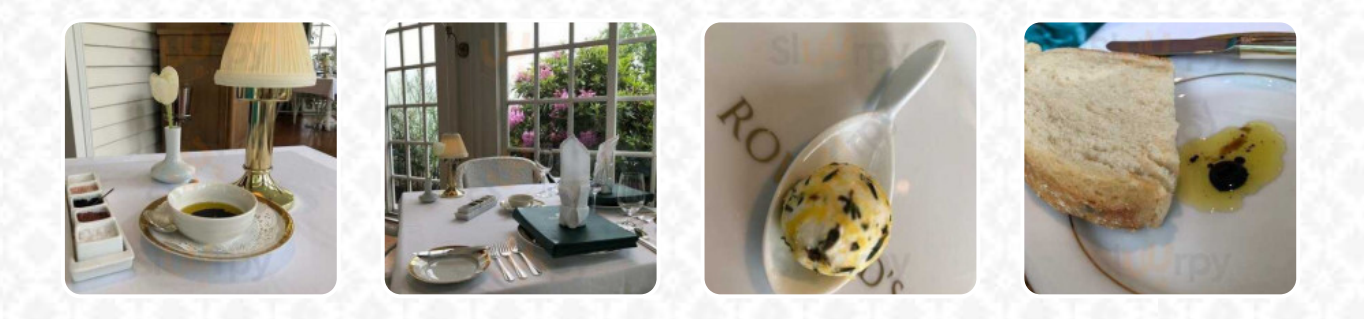

A complete menu of Rowland's from [BLOWING ROCK](https://menulist.menu/list/82823821/restaurants-blowing-rock) covering all *16* courses and drinks can be found here on the card. For seasonal or weekly deals, please get in touch via phone or use the contact details provided on the website. What [User](https://menulist.menu/user/anonym) likes about Rowland's:

Superb.. We recently had the chance to enjoy two meals in this beautiful restaurant. The food, the atmosphere and the service were simply excellent. There was no disappointment about our dinner and breakfast experience. The food in Rowlands was the highlight of our trip. [read more.](https://menulist.menu/restaurants/blowing-rock/rowlands-2/f/feedback-reviews) If you're hungry some spicy South American gastronomy, you're in the right place: delicious menus, made with fish, sea creatures, and meat, but also corn, beans, and potatoes are on the menu, the menu also includes tasty [vegetarian](https://menulist.menu/list/35366108/best-vegetarian-friendly-restaurants-blowing-rock) meals. It goes without saying that a suitable drink completes a meal; therefore this gastropub offers a generous variety of tasty and regional

alcoholic options, be it beer or wine, You can take a break at the bar with a **cool beer** or other alcoholic and nonalcoholic drinks.

# Rowland's Menu

#### Bottles of Wine & Water

**BOTTLE OF WINE**

# **Drinks**

**DRINKS**

#### Biscuits and Cookies

**CHEESECAKE**

## Restaurant Category

**GREEK COCKTAIL DESSERT**

#### Ingredients Used

**DUCK BEEF PRAWNS SALMON PORK MEAT**

## These types of dishes are being served

**LOBSTER SALAD BREAD DESSERTS LAMB**

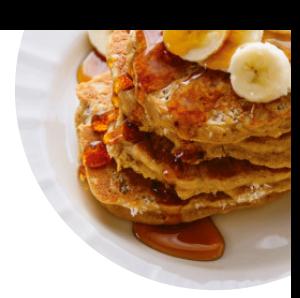

# Rowland's Menu

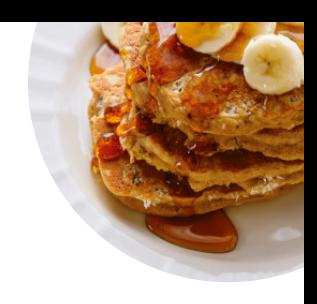

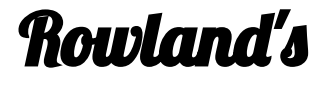

224 Westglow Cir, Blowing Rock I-28605-8100, United States, BLOWING ROCK

**Opening Hours:**

Monday 17:30 -20:30 Tuesday 17:30 -20:30 Wednesday 17:30 -20:30 Thursday 17:30 -20:30 Friday 17:30 -20:30 Saturday 17:30 -20:30 Sunday 17:30 -20:30

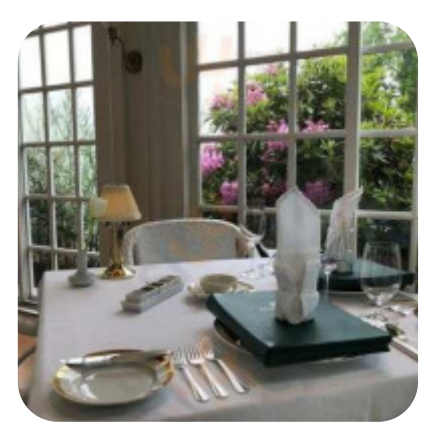

Made with [menulist.menu](https://menulist.menu/)